## Download free Photoshop CC 2015 Torrent [32|64bit] {{ updAte }} 2022

Installing Adobe Photoshop is fairly easy. First, you need to download the software from Adobe's website. Once you have the download, if you run it, you will see a window asking you to register. You don't need to register to use the software, but you can if you want to use the software on several computers. Once the registration is complete, you then need to download the installer file. You can find the installer on a page on the Adobe website. The installer will prompt you to install it, so follow the instructions and then close the window. Next, you will need to locate the exe file for the program. You can do this by going to Start > All Programs, or by going to the Start button and typing in "all programs.

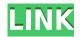

The Pro camera app is redesigned for iOS 11. While the app is pretty sleeker, one thing that has not changed is the shooting speed. The old camera app is still at its best when shooting within 3 seconds. For example, the 30 frames per second option goes from the 30 frames per second option goes from the 30 frames per second speed on the iPad Pro to about 15 on the iPhone 7. Fast shooting can be achieved by pushing the shutter button (in the Pro version). The shooting alert is also more prominent. It now even reminds you about running out of space to save photos when you want to leave the camera on. Worst case scenario would be that you miss a shot.

Now some good news about Workflow. You can now drag folders of files directly into the Files panel and the Import dialog. These files show up as one set of items under a single project. When its time to publish to a web server, you can select a single file to publish. The set of files is published to the web server in one single set, with one push of a button. Workflow also supports saving folders as individual projects. Workflow also lets you create large projects that span multiple folders, which makes project management easier than ever. Lightroom 5 also debuts a feature I've consistently asked for: the ability to search within text files.

Adobe Photoshop is an absolute must-have application. It is required for any serious photographer. Use it so that you get the best possible results when working on your pictures. One of the reasons this software develops so quickly is the generous feedback from the user community.

## Photoshop CC 2015Crack [Mac/Win] {{ lAtest versIon }} 2023

**Resources:** Read up on architecture on the Adobe Acrobat site, read up on product design and web design on the Adobe website, watch some videos on YouTube about Photoshop, and read up on AdobePhotoshop.com, an online learning portal. Read up on software development on development. Learn about Adobe's newest software program Lightroom on their website. If you have a creative mind and need a career in graphic design, I would recommend a CS4 Professional Photo Course for an in-depth look at Photoshop. Also, there are tons of free online courses you can take to hone your Photoshop skills.

Now that you have a better understanding of Photoshop, the Creative Cloud program Adobe Photoshop, and the giant community of "Photoshopettes" out there you're ready to start making some graphics and alter the beauty of your world with various tools we found in the book 'Photoshop Elements 13 Photography Essentials'.

Photoshop Elements 13 Photography Essentials provides readers with the online version of the complete \$24.99, 128-page book designed by professional photographer Scott Kelby, author of Scott Kelby's Photoshop CS6 Book – The Official Photographer's Bible. It includes 21 chapters that address all of your photographic needs, including, how to shoot better images, retouching your photographs, making the most of Photoshop, retouching your photographs, and more.

The best thing about Adobe Photoshop is the power – but the main reason people buy this software is because it can be used for more than just photo editing. If you can use the software to create websites, videos and other graphic design content, then you already have something that can be used in other aspects of the creative and content production process.

e3d0a04c9c

## Photoshop CC 2015Product Key Full Full Product Key PC/Windows {{ finaL version }} 2022

"Every day, our customers look to Photoshop for their most important creative task. Whether it's enhancing images with new filters and special effects, or turning ideas into powerful displays using layers and effects, we know they want new ways to get there faster and easier. So, we've set out to do something new. Instead of just making the photo editor smarter, we're making it more social. With new features like new layers and adjustment layers to separate the different parts of an image, and AutoTrace, which lets you create a vector graphic from any selection in a photo, we'll make editing images in Photoshop even easier and more intuitive. At the same time, as we've done with our broader Creative Cloud tools in the past, we'll always keep Photoshop's core capabilities at the forefront, with powerful new tools like AI-powered filters and enhancements to our selection tools. While we've been working on these features for quite some time, we're thrilled to share them at MAX and to work with the thousands of Photoshop enthusiasts in the audience who are excited about using these tools to express their creative ideas," said Don Mattrick, Chief Creative Officer of Adobe. Photoshop is the tool for not only on-the-fly editing, but also for managing images through the power of layers. Layers give users the ability to move, transform, and combine different layers to make the image a bit more realistic. The new Layers panel in Photoshop CS6 contains a whole new set of features to help the user better manage the layers they have on their image. Features like Auto-Style Layers, Auto-Layout Layers, Auto-Opacity, and Auto-Borders make managing your layers easier than ever before.

cb editing photoshop tutorial for beginners download adobe photoshop cs3 tutorial for beginners pdf free download photoshop manipulation tutorial video download photoshop tutorial mp4 video download download photoshop tutorial tumblr adobe photoshop tutorial in tamil pdf free download adobe photoshop tutorial tamil video free download photoshop 7.0 tutorial in telugu pdf free download photoshop tutorial download for pc photoshop tutorial bangla pdf free download

Accessories bundled with Adobe Photoshop are virtually indispensable. To start, Adobe Photoshop has a vast set of powerful tools for photo editing, canvas design graphics, and much more. When it comes to editing, Photoshop can be used to edit almost any file type imaginable. However, some file types need particular workflows and tool capabilities to edit efficiently. Below is a quick summary of what each tool does. What do you need to stay up-to-date with Photoshop? For designers who are very active, this might include a subscription to Adobe Creative Cloud and a between-app subscription for all the software you use. It might even include going to Photoshop Live and taking a class on a topic related to your area of expertise. Without access to the Adobe Creative Cloud step-by-step Adobe training, you won't learn the most efficient processes or be equipped to handle any unforeseen challenges. This is especially true for competitive designers on the go or those who don't plan on using a set schedule. You will miss those new features and changes Adobe made to Photoshop. Even the most active designers are likely to miss at least one thing, and these updates can really improve the editing capabilities of Photoshop. If you are starting out, you can probably get away without a Creative Cloud subscription for Photoshop, but you'll need to watch for that free trial we mentioned before. Adobe presently offers free access to Adobe Creative Cloud with the service's most useful features on a mobile device, such as a tablet, and is expected to roll out Creative Cloud mobile access on the desktop in the future.

Photoshop is one of the best-selling profession tools in the world. It has been helping designers and photographers and it is the main cost of the Adobe Creative Cloud subscription. It is one of the best-known and most desired photo editing software. From the version 10 and up, Photoshop has been featured with a growing amount of new and different features and elements. Lines, Tags and Clusters are the most important functional features of Microsoft Office in addition to their ease of use. Similarly, the smart & powerful features in Office 365 allow users to make the most of the business productivity tools. From the version 20 and up, the Office 365 has featured a growing amount of new and different features and elements. The legacy mesh based rendering approach is not included in the story, rendering, and compositing features<sup>1</sup>. This means the conversion from 3D to 2D is seamless, as layers are now treated as 2D representations (although the 3D tooling is still available). The 3D functionality, including in Photoshop documents, and the web story is designed to be easily and seamlessly upgradeable to 3D in the future. The 3D content and tools themselves are native to the newer native 3D APIs, and are definitely staying in the native format, as this is where the future of these tools is going, rather than trying to move back into OpenGL, which only has had a lot of support since 10.5. 3D rendering and compositing tooling in Photoshop will be available, and remain persistent as 3D content is added over time. The goal of Photoshop is to be the de facto standards for the foreseeable future.

https://soundcloud.com/sibsourinra1984/the-motorcycle-diaries-720p-torrent-download https://soundcloud.com/mierauforwind1978/english-for-doctors-by-maria-gyorffy-mp3 https://soundcloud.com/drywgunorla1970/the-king-of-fighters-memorial-special-edition-2012-download-link-2 https://soundcloud.com/grgusevrq/matlab-65-download-pc https://soundcloud.com/malyjquevys/baixar-master-print-30-para-windows-7 https://soundcloud.com/pireekriafp/download-film-india-jodha-akbar-subtitle-indonesia https://soundcloud.com/zeikanathu1983/xentry-password-generator-v10 https://soundcloud.com/shodikalahop/harmor-vst-download-crack-38

https://soundcloud.com/cacaisgutteez/mercedes-comand-20-firmware-update https://soundcloud.com/ikehmerdiso/phpstorm-20191-setup-key-full-latest https://soundcloud.com/aneikheboy/the-main-hoon-na-movie-full-download-torrent https://soundcloud.com/ruslanowxv/stronghold-crusader-extreme-trainer-v1-2-107

Adobe Photoshop CS5 Extended: Creating Stunning Digital Art has been specifically prepared to ensure a successful launch for Photoshop CS5. The CS5 edition of this book features a complete overview of the major features and new tools and the complexities that come along with them. If you are just starting out, the book helps you grasp the essentials of file management and image organization. If you are an advanced photographer who wants to expand your boundaries of creative expression, this book is designed to take your skills to the next level. Photoshop CS5, Adobe's most dramatic update ever, enables you to recreate the most stunning results yet. With Adobe Camera Raw, you can now apply updates to your raw files and even develop your own custom Photo Filter for a more creative editing experience. Adobe Photoshop CS5 Extended: Creating Stunning Digital Art is the first full-filedged book, available both in eBook and print editions, to explore every detailed aspect of this industry-changing update. With millions of people using Elements to enhance their photos, gather information, and organize their images, many have explored the possibilities it offers, but few are aware of the full extent of its features. In Adobe Photoshop Elements, 11-Year-Olds Review Adobe Photoshop Elements, Professional Edition, you'll have the chance to explore the most popular 10 features. You'll see for yourself how simple it can be to mine, edit, and share your digital photos in a comfortable and practical way. This book is ideal for beginners. You'll get to know everything you need to know to be a proficient, creative person in Photoshop Elements.

Create rough mass proofs from your values, layers, adjustments and adjustments using the batch process. Print your photos using a customisable set of images, 3D folders, textures, textures and symbols. Use the latest objects in your 3D environment, including the latest 3D printing customization options. Adobe is more organized than ever before, bringing a strong emphasis on creating vibrant, easy-to-use products, like the Adobe Creative Cloud desktop suite of photo- and video-editing products. Adobe launched a new photo editor, Adobe Lightroom, in 2018, as a way for users to tame their full-blown photo editors. Photoshop should be the go-to editing and creation tool for photographers, but Lightroom gives plenty of functionality for less experienced professionals (and even for hobbyists). Another strong feature in any Adobe product is its extensive and ever-expanding array of plug-ins, which allow you to use the same tools on different files. If you want to retouch an image in one of your favorite photo editing programs, you can do so, without uploading it to Adobe itself. Photoshop Elements doesn't have all of the tools that Photoshop does, but it includes a wealth of powerful tools suited to semi-professional use cases—like the ability to edit millions of small adjustments to photos and blur entire photos together. Overall, Photoshop isn't as streamlined or flexible as Elements without the learning curve, but it's a more feature-rich tool than any dedicated photo editor (like Pixlr, Pixelmator, or Gimp), making it a better choice for many users.